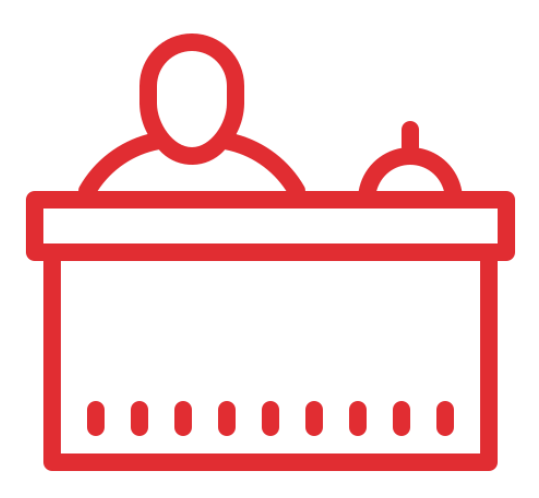

# EasyPlanning

Il modulo a gestione e la prenotazione on-line a servizi programmati

Powered by

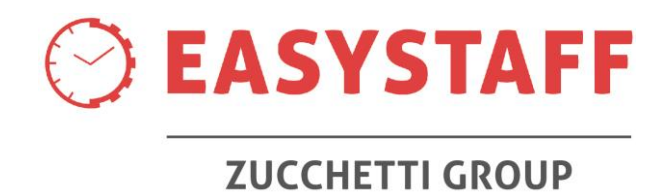

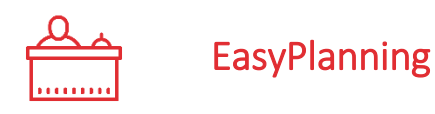

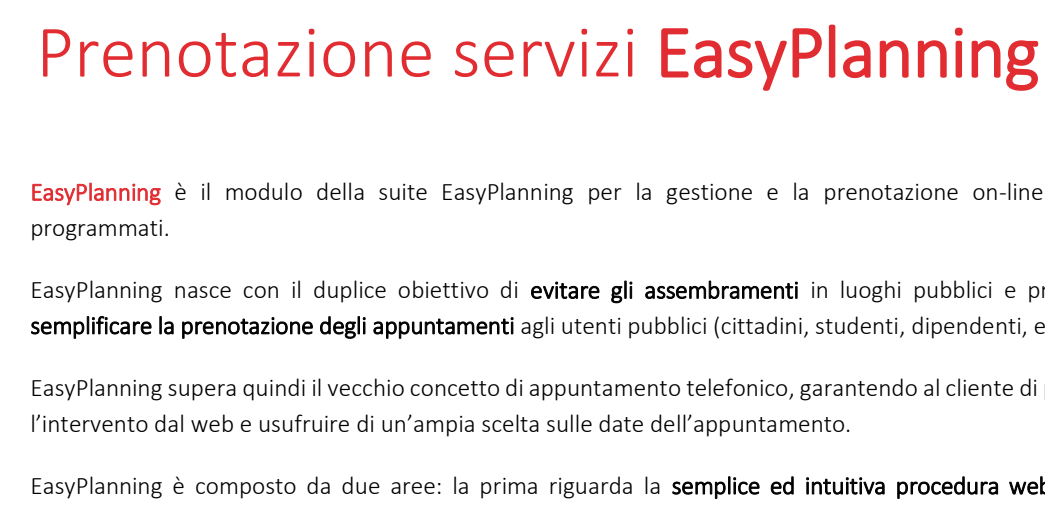

**Mathematics Material Property** п

ନ

EasyPlanning è il modulo della suite EasyPlanning per la gestione e la prenotazione on-line a servizi

EasyPlanning nasce con il duplice obiettivo di evitare gli assembramenti in luoghi pubblici e privati e di semplificare la prenotazione degli appuntamenti agli utenti pubblici (cittadini, studenti, dipendenti, etc).

EasyPlanning supera quindi il vecchio concetto di appuntamento telefonico, garantendo al cliente di prenotare l'intervento dal web e usufruire di un'ampia scelta sulle date dell'appuntamento.

EasyPlanning è composto da due aree: la prima riguarda la semplice ed intuitiva procedura web pubblica responsive, raggiungibile senza la necessità di login dal sito web o dall'app del Cliente, da cui è possibile verificare la disponibilità del servizio e prenotare l'appuntamento. La seconda è invece l'area privata, dalla quale l'utente amministratore, dotato di credenziali di accesso, può configurare i servizi prenotabili con i relativi orari di apertura/chiusura, gestire l'elenco delle prenotazioni del pubblico, definire i layout dei monitor da installare agli sportelli e assegnare i permessi degli altri utenti autenticati al fine di decentralizzare le operazioni sulle prenotazioni.

I settori di applicazione di EasyPlanning sono molteplici:

- prenotazione ai servizi comunali e universitari a sportello (prenotazione ai servizi dell'ufficio anagrafe, richiesta carta d'identità, immatricolazioni, etc)
- prenotazione per l'accesso alle eco piazzole
- prenotazione per l'accesso ai negozi
- prenotazione per visite mediche
- iscrizione a test ed esami universitari
- appuntamenti per consulenze e servizi estetici
- accesso alle spiagge e prenotazione di ombrelloni e gazebi
- ricevimento studenti dei docenti per le scuole e per le università
- biblioteche per consegne e ritiri libri
- prenotazione del posto nelle biblioteche e servizi collegati

EasyPlanning è un software fruibile completamente in cloud che non necessita di installazione sul server del cliente; i tempi di attivazione e di utilizzo di EasyPlanning sono brevissimi!

EasyPlanning è un servizio SaaS certificato dall'Agid (Agenzia per l'Italia digitale) ed è acquistabile facilmente dalle pubbliche amministrazioni tramite il MEPA (Mercato Elettronico per la Pubblica Amministrazione) a cui EasyStaff è iscritta.

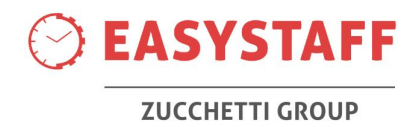

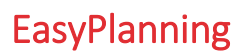

# Prenotazione online pubblica

» L'area pubblica di EasyPlanning è composta da una procedura guidata responsive grazie alla quale l'utente pubblico (a seconda dei casi d'uso parliamo del cittadino, dello studente, del dipendente, etc.) può verificare le disponibilità del servizio e, in seguito, può effettuare la sua prenotazione in assoluta autonomia e sicurezza.

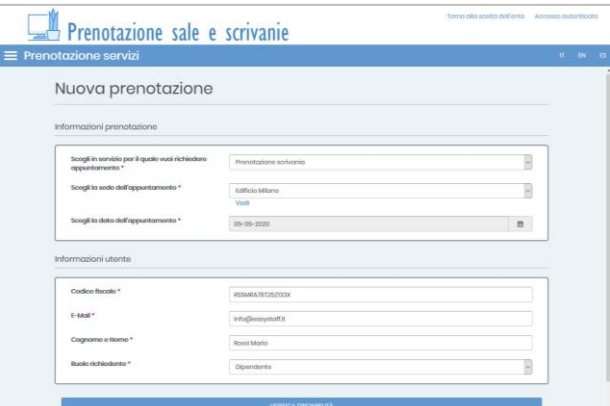

- » Al fine di rendere più semplice il processo di compilazione dei dati, l'area pubblica non necessita di credenziali di accesso ma del semplice inserimento di informazioni anagrafiche obbligatorie scelte dell'utente amministratore (codice fiscale, e-mail, etc.) che permetteranno di identificare univocamente l'utente prenotante.
- » L'utente pubblico sceglie da un elenco il servizio che vuole prenotare, accompagnato dalla descrizione e da eventuali note esplicative inseribili dall'amministratore, la sede di svolgimento e la data preferita tra quelle previste dai giorni di apertura del servizio stesso.
- » L'utente pubblico potrà inoltre compilare dei campi aggiuntivi della prenotazione, completamente configurabili dall'amministratore, grazie ai quali potrà indicare alcune informazioni importanti alle segreterie che gestiranno il servizio in presenza (si pensi ad esempio alla comunicazione preventiva del materiale da scaricare nelle eco-piazzole).
- » L'area pubblica di EasyPlanning è accessibile da qualsiasi dispositivo mobile (interfaccia utente responsive) ed è facilmente integrabile come WebView su applicazioni mobile dei Clienti.
- » L'area pubblica potrà essere configurata in modo da consentire all'utente pubblico di prenotare la giornata e lo slot orario libero da lui gradito, oppure potrà essere configurata affinché lo slot orario sia scelto automaticamente del sistema, modalità che permette di evitare gli sfridi di servizio (compatta le prenotazioni verso i primi orari della giornata).
- » Il sistema gestisce diversi controlli configurabili dall'amministratore quali: preavviso della prenotazione, erogabilità e prenotabilità del servizio, numero massimo di prenotazioni nella settimana e nel periodo per singolo codice fiscale/e-mail, etc.
- » Al termine della procedura, qualora tutti i controlli siano andati a buon fine, all'utente pubblico viene assegnato il codice della prenotazione che dovrà essere consegnato alla segreteria al momento dell'appuntamento.

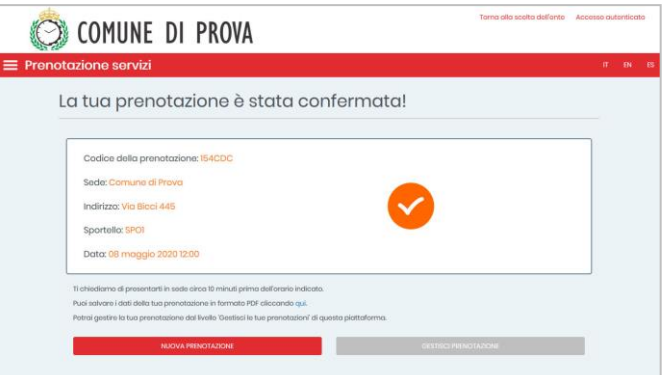

- » Il sistema può essere configurato affinché l'utente pubblico possa ricevere delle e-mail oppure degli SMS di conferma della prenotazione, mail di remind un giorno prima dell'appuntamento e mail di follow-up a seguito dell'appuntamento per permettere all'amministratore di comprendere l'efficacia del servizio offerto.
- » Grazie alla sezione "Gestisci le tue prenotazioni" l'utente pubblico potrà modificare i dati della prenotazione oppure potrà annullare un appuntamento futuro precedentemente prenotato, qualora sia nei termini temporali per poter effettuare l'annullamento.

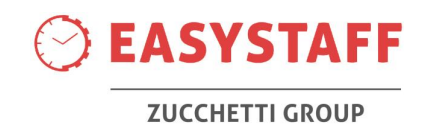

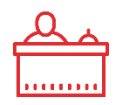

# Gestione dell'amministratore

- » L'area privata di EasyPlanning è accessibile, tramite inserimento di credenziali, da qualsiasi computer connesso alla rete internet e permette la perfetta condivisione delle informazioni tra i diversi referenti di area fornendo un servizio in tempo reale sullo stato degli appuntamenti prenotati dall'utente pubblico.
- » Consente la gestione di più profili di utenza attraverso una minuziosa definizione dei permessi sui servizi e sulle risorse gestibili da ogni singolo utente del sistema.
- » Permette la gestione dettagliata delle sedi, delle tipologie di risorse (sportelli, eco-piazzole, uffici, centri medici, etc) e delle caratteristiche delle risorse.
- » Permette la definizione di tipologie diverse di servizio che saranno in seguito scelte dall'utente pubblico al momento della richiesta dell'appuntamento (ad esempio Richiesta carta d'identità, Appuntamento all'eco-piazzola, Richiesta stato civile, etc.); ogni tipologia di servizio dovrà essere associata alla durata media del servizio che determina la griglia temporale di prenotazione dell'utente pubblico.
- » E' possibile configurare dei profili di orari di apertura (settimana tipo) che possono essere associati alle diverse entità quali sedi, risorse e tipologie di servizio; per le tipologie di servizio è possibile definire l'erogabilità, ossia i giorni e gli orari di apertura del servizio, e la **prenotabilità**. ossia i giorni e orari della settimana in cui l'utente pubblico potrà utilizzare la procedura on-line per effettuare la prenotazione (ad esempio è possibile evitare che le prenotazioni on-line vengano svolte di domenica).

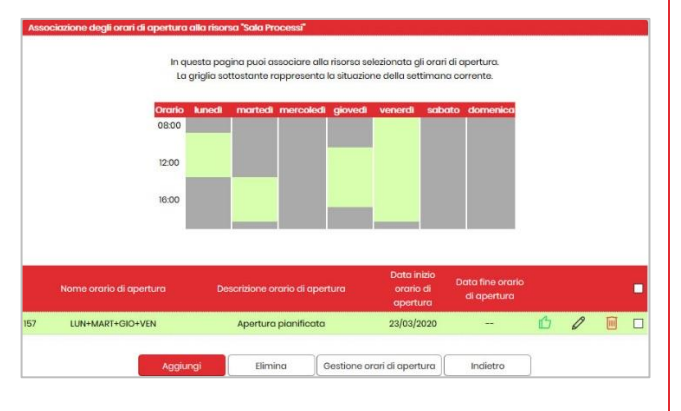

- » Ogni risorsa (sportello) può essere configurata per permettere la **gestione di più tipologie di servizio**, anche di durata diversa (sportelli multi-servizio); le disponibilità fornite all'utente pubblico in questo caso sono calcolati sulla base delle prenotazioni/durata dei singoli servizi prenotati.
- » EasyPlanning permette di consultare i planning delle prenotazioni on-line attraverso delle griglie interattive, completamente configurabili dall'utente amministratore, al fine di consentire una chiara visualizzazione delle prenotazioni effettuate dall'utente pubblico.

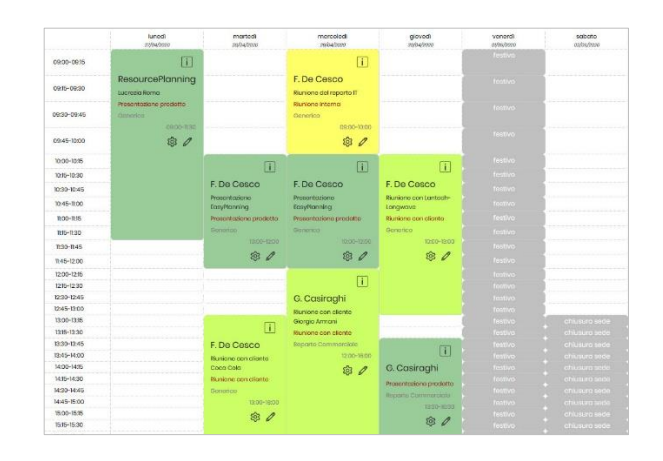

- » Gli utenti di segreteria potranno inserire delle prenotazioni sul planning per tutti gli utenti pubblici che ne faranno richiesta telefonica (in alternativa alla procedura on-line pubblica).
- » Presenta una sezione dedicata ai report di ricerca delle prenotazioni, esportabili su file Excel e Pdf, sulla base di un filtro di interrogazione del sistema molto dettagliato che permette di verificare istantaneamente i servizi e il numero di ore prenotate da un singolo cittadino, il numero di prenotazioni on-line nella settimana per singolo servizio, etc.
- » Per i servizi a sportello, EasyPlanning mette a disposizione la sezione 'Elenco Prenotazioni' dalla quale è possibile, durante l'erogazione del servizio, indicare quale è l'utente corrente del singolo sportello, quali sono gli utenti che sono stati già evasi e quali invece quelli che non si sono presentati; queste operazioni determinano la corretta proiezione dei contenuti sui monitor informativi al pubblico.

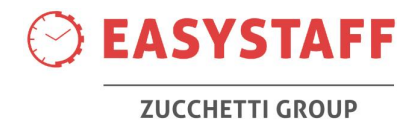

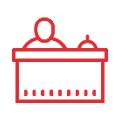

EasyPlanning

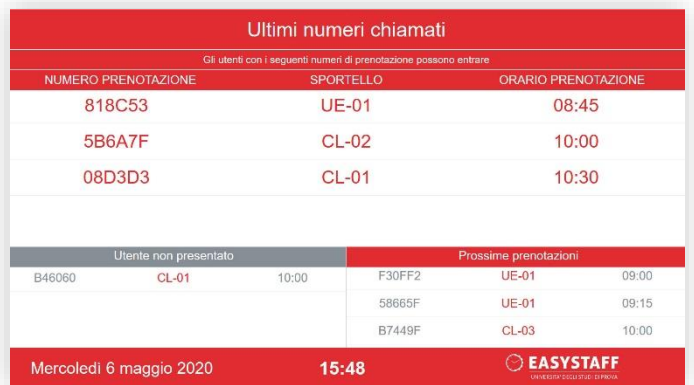

## LAYOUT MULTI-SPORTELLO

I layout multi-sportello permettono la consultazione degli appuntamenti nelle sale di attesa che offrono più servizi/sportelli in contemporanea. I layout multi-sportello permettono all'utente pubblico di visualizzare: codice della prenotazione "in lavorazione" (ossia gli utenti pubblici che sono serviti), i codici delle prenotazioni successivi e i codici delle prenotazioni degli utenti che non si sono presentati. Gli stati della prenotazione vengono gestiti dall'utente di segreteria dall'area privata di EasyPlanning.

I layout multi-sportello sono completamente riconfigurabili in termini di font, colori e contenuti testuali.

## LAYOUT FUORI PORTA (SINGOLO SPORTELLO)

Quando il servizio offerto riguardi un singolo ufficio, la chiamata dei codici della prenotazione può essere svolta "verbalmente" oppure con l'ausilio di un tablet fuoriporta; in questo caso il layout fuoriporta permette all'utente pubblico di visualizzare il codice "in lavorazione" e i codici delle prenotazioni successive.

I layout fuoriporta sono completamente riconfigurabili in termini di font, colori e contenuti testuali.

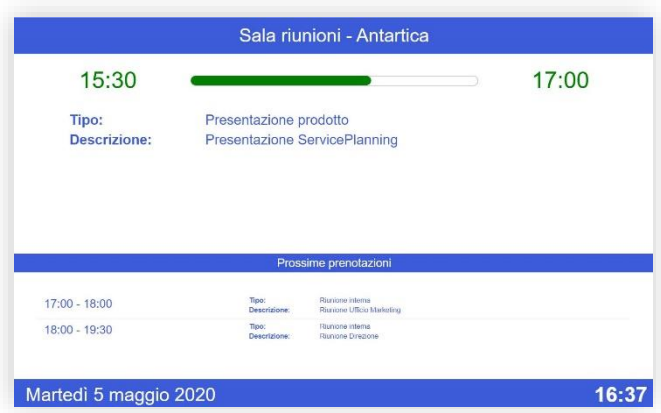

## Integrazioni

EasyPlanning può interfacciarsi con sistemi di gestione e invio di SMS al fine di poter utilizzare questo servizio per le comunicazioni all'utente pubblico (SMS di conferma, remind e follow-up).

## SMS App mobile del Cliente SSO

L'area pubblica di EasyPlanning è stata pensata per essere integrabile, tramite semplice WebView, all'interno dell'applicazione mobile del Cliente (ad esempio app dei Comuni, app delle Università, app delle Aziende).

Qualora richiesto, EasyPlanning può interfacciarci con i sistemi di Single Sign On del Cliente al fine di garantire l'accesso al sistema (sia per l'area privata che eventualmente anche per quella pubblica) attraverso le credenziali di accesso degli altri sistemi informatici del Cliente.

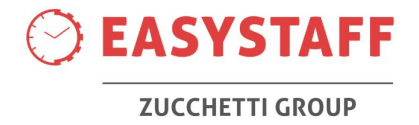